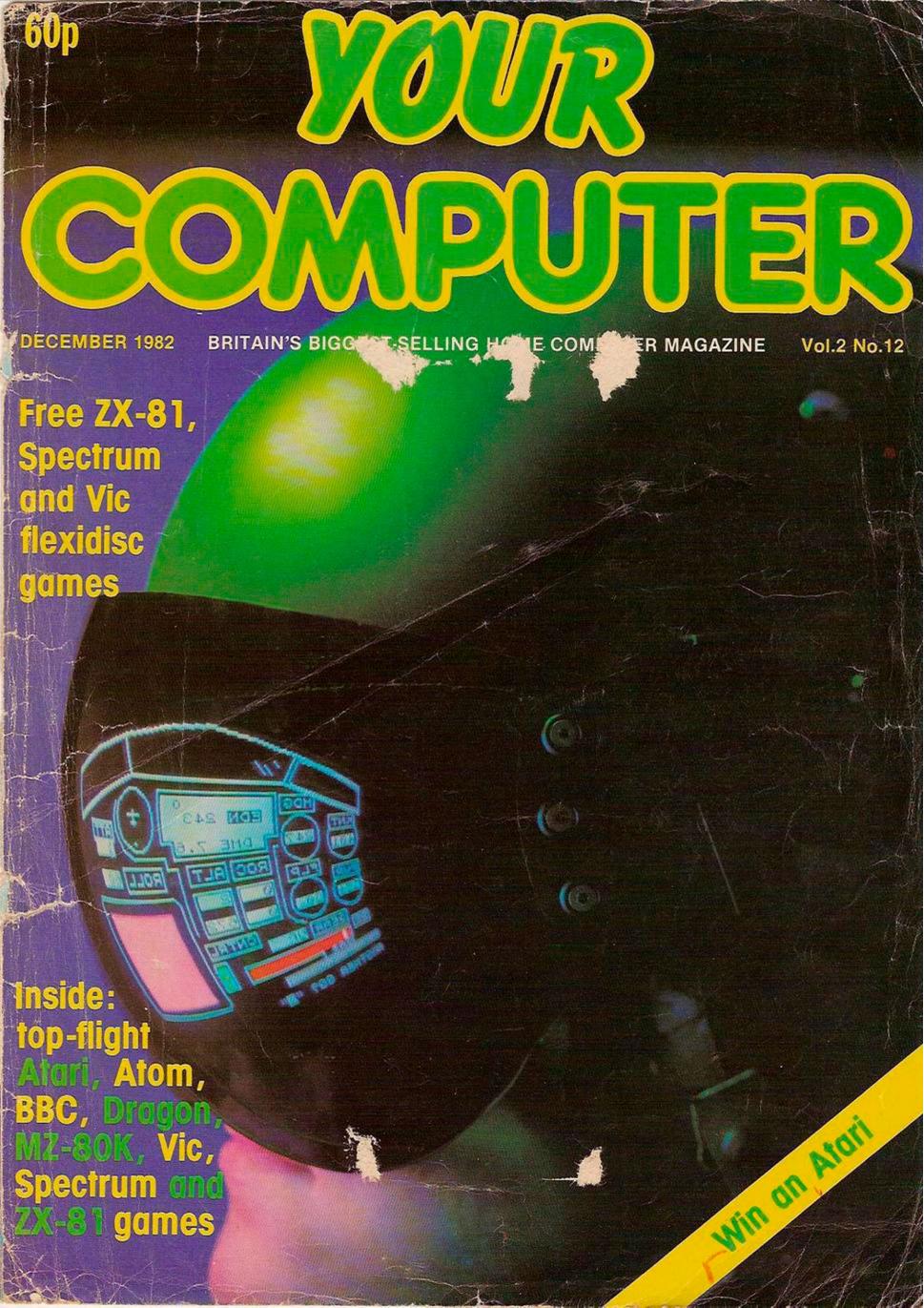

YOUR LETTERS

Waiting for Sinclair; BBC control keys; disabled computer library; bug-free

NEWS

Sharp's new micros; Your Computer software top 10; Lynx and Oric updates.

COMPUTER CLUB

Finding out what mainframes and micros have in common at the Thames Valley club. FLEXIDISC

Bill Bennett shows you how to make the most of this month's free flexidisc games.

SORD M-5

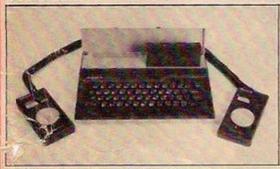

Exclusive review of the £100 colour micro which the Japanese think will storm the British market.

VIC SOFTWARE

The many faces of Vic software reviewed by Neville Ash.

Editor TOBY WOLPE

**Assistant Editor MEIRION JONES** 

Staff Writer SIMON BEESLEY

Sub-editor PAUL BOND

**Editorial Secretary** LYNN COWLING Editorial: 01-661 3144

Advertisement Manager PHILIP KIRBY 01-661 3127

**Advertisement Executives** BILL ARDLEY 01-661 8484 PETER RICE 01-661 8441

Midlands Office KEITH SALT 021-356 4838

Northern Office RON SOUTHALL 061-872 8861

**Advertisement Secretary** JEANETTE MACKRELL

Publishing Director CHRIS HIPWELL

Your Computer, Quadrant House, The Quadrant, Sutton, Surrey SM2 5AS. Subscriptions: U.K. £8 for 12 issues. ©IPC Business Press Ltd 1982

Typesetting by In-Step Ltd, London EC1.
Printed by Riverside Press Ltd, Whitstable, Kent.
Published by IPC Electrical-Electronic Press Ltd, Quadrant
House, The Quadrant, Sutton, Surrey SM2 5AS. Tel: 013500 Telex/grams: 892084 BIPRESG: ISSN 0263-0885

GAMES SPECIAL

Spectrum Flight Simulator

This month's cover game puts you at the controls of a modern high-performance jet.

Atari Chicken

Why did the chicken cross the road? Find out with this Atari game.

Dragon Nightmare Holiday Brave the hazards of a holiday drive in the

comfort of your own home. Sharp Coup d'État

You are in charge of a desperate band fighting to free a banana republic. ZX-81 Probe

Match the right key to the right lock in the minimum time and become a cracksman. 56

Vic Breakout John Cullen skilfully mixes Basic and machine code to produce a top-class Breakout game for the Vic.

**BBC Maze Muncher** 

Your chance to use those expensively acquired arcade skills on your BBC.

**Atom Quest** A goblin is behind you, a pit fiend threatens; your mission - to recover the magic chalice.

ZX-81 CHESS

Part 1 of David Horne's series on building a working chess game in just 1,000 bytes.

ATOM ACCOUNTS Check your solvency at the touch of a button. **BBC MUSIC** 

Chris Melville on keyboards.

ZX-81 GAMES WRITING

Stuart Nicholls makes it look easy

BASIC DICTIONARY

Tony Edwards' Basic lexicon.

ZX-81 FORTH

Simulating Forth on a ZX-81.

CONTROL

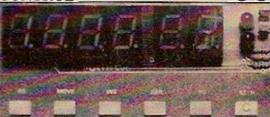

John Dawson reviews Multitech's purpose controller, the MPF-I.

RESPONSE FRAME

Your technical enquiries answered.

FINGERTIPS

Our pocket computer and calculator column.

SOFTWARE FILE

Nine pages packed with programs for the ZX-81, Vic, BBC, Atom and Spectrum.

COMPETITION CORNER

The result of October's Enigma Code and a new £15 Christmas Box. Atari competition falls between pages 18 and 19.

Cover photograph by Stephen Oliver.

## EDITORIAI

THE FAIRY LIGHTS are going out all over Europe this Christmas as computing's over-zealous yuletide recruits find that such seasonal fripperies as Christmas trees take up too much valuable socket space. This year home computers will shatter the traditional Noel idyll. Families will no longer cluster around roaring hearths opening presents and arguing about which of the four channels to watch - from now on it will be channel 36 or thereabouts. For the first time, this Christmas, people have a real choice of machines for less than £200 and an even wider selection if they can afford to go as high as £350.

But those who have decided to treat themselves or a member of their family to a micro will know that choosing a computer involves a selection process which makes the rest of the Christmas shopping almost look like fun. Few of those who emerge from this ordeal clutching a gift-wrapped micro will have given any real thought to what they want it for most will be only too pleased to have found one at all in time for Christmas. The first discovery the would-be buyer makes is that only half of the dozen or so most attractive machines advertised are readily available. Having swallowed this unpalatable fact the next question must be: "Do I really need a micro for Christmas? Would a machine like the Lynx or the Oric - both unlikely to be seen in volume this side of the Feast of Stephen - better suit my needs and my budget?"

Waiting a few months for a machine which has already been launched can be a wise decision - but only if you are sure that it really fits your bill. What you should never do is put off buying a micro because you are convinced a wonder-machine is just round the corner. At the rate that microcomputer technology is accelerating, you will just defer your entry into computing indefinitely. Talk to someone who already has a machine and decide which features you most want to have on your micro. When you have shortlisted some candidates with the power, flexibility and software you require and which are available when you want them, your next major consideration must be price. Minimum outlay can mean minimal computing but on the other hand there is no point spending hundreds if you are not sure how long your interest in micros will last.

The final word must, regrettably, be a word of warning. If you want a micro by Christmas Day, make sure that the machine can be supplied on time and get it in writing. After all, children believe in Santa Claus; adults believe in delivery dates.

## GAMES

9 DIMGX%(6),GY%(6),OG%(6),SC\$(20,32);HSC%=0;H\$="NOBODY"
10 ENVELOPE1,1,1,1,-1,5,5,25,127,-4,0,-2,127,60;ENVELOPE2,1,10,20,-30,10,5,1
5,127,-2,0,-1,127,100;MODE 7;PROCINSTR:MODE 2;VDU 23;8202;0;0;0;;SC1%=0;L%=1;SC
%=0;MAN%=0;SHEET%=1 11 LIFE%=3:NG%=1:DGX%=0:DGY%=0:PROCMAZE:PROCSETUP 12 PROCMEN 13 COLOUR2 COLOUR2: PRINTTAB(0,0); "SHEET "; SHEET%: COLOUR7: PRINTTAB(0,1); "SCORE "; SC% 14 \*FX 11 8 15 \*FX 12 1 16 FORVX=0TONGX:FORNX=1TO12-SHEETX:PROCMAN:IFMANX=1PROCSPURT 17 NEXT: PROCGHOST: NEXT: IFLIFE%=060T082 18 GOTO16 DEFPROCSETUP 20 FLAX=0:GHX=254:DXX=0:DYX=0:FOR VX=0 TO NGX:GXX(VX)=12-VX:GYX(VX)=12:DGX(V %)=247:NEXT:GX%(NG%+1)=12:GY%(NG%+1)=12 21 VDU 23,254,60,126,15,7,7,15,126,60,23,253,60,126,240,224,224,240,126,60,2 3,252,0,66,195,195,231,255,126,60,23,251,60,126,255,231,195,195,66,0,23,245,56, 124,254,146,218,254,254,146 22 X%=2:Y%=3 23 ENDPROC 23 ENDPROC 24 DEFPROCMAN: IFLIFEX=0ENDPROC 25 SC\$(XX,YX)=" ":A\$=INKEY\$(0) 26 \*FX 15 0 27 IFA\$="N"DXX=-1:GHX=254 28 IFA\$="M"DX%=1:GH%=253 29 IFA\$="A"DY%=-1:GH%=252 30 IFA\$="Z"DY%=1:GH%=251 IFDXX+X%<OTHEN39 TT%=ASC(SC\*((X%+DX%),(Y%+DY%))) 33 IFTT%=246THEN4S 34 IFTT%=245THENPROCEND:ENDPROC 35 IFTT%=247SOUND1,1,ASC(A\$),1
36 IFTT%=ASC("\*")MAN%=1:SOUND3,2,10,100:VDU19,4,7,0,0,0:FORDEL%=1TD100:NEXT:
VDU19,4,COLOR%,0,0,0:IFSHEET%DIV5=SHEET%/SFLA%=1:TIME=0:VDU19,4,4,0,0,0 37 IFFLAX=1ANDTIME>500FLAX=0:VDU19.4,0,0,0,0
38 IFTTX=2470RTTX=ASC("\*")NDX=NDX-1:IFNDX=OTHENPROCSHEET:ENDPROC
39 IFDXX<>00RDYX<>0PRINTTAB(XX,YX);" " 40 XX=XX+DXX:YX=YX+DYX 41 IFYX<2YX=29 42 IFY%>29Y%=2 43 IFX%<0X%=19 44 IFX%>19X%=0 45 DX%=0:DYX=0:COLOUR3
46 PRINTTAB(X%, Y%); CHR\*(GH%):S%=-(10\*(TT%=247))-(100\*(TT%=ASC("\*"))):SC%=SC% +S%: SC1%=SC1%+S%: COLOURRND (7): PRINTTAB (6, 1): SC%: ENDPROC 48 DEFPROCEHOST 49 IFLIFE%=OENDPROC 50 SOUND2,1,10,1 51 IFV%>NG%ENDPROC SC#(GX%(V%),GY%(V%))=CHR#(DG%(V%)):PROCMOVE:COLOUR1:IFOG%(V%)=246COLOUR4 PRINTTAB(GX%(V%), GY%(V%)); CHR\$(OG%(V%)); IFGX%(V%)+DGX%=X%ANDGY%(V%)+DGY%= Y%THENPROCEND: ENDPROC 54 GX%(V%) = GX%(V%) + DGX%: GY%(V%) = GY%(V%) + DGY%: DG%(V%) = ASC(SC\*(GX%(V%), GY%(V%)) )): COLDURV%+9: PRINTTAB (GX% (V%), GY% (V%)); CHR\$ (245): SC\$ (GX% (V%), GY% (V%)) = CHR\$ (245 SS DEFPROCMAZE 56 VDU23,247,0,0,0,24,24,0,0,0,23,246,255,255,255,255,255,255,255;CDLDUR
2:FORYY%=ZTO29:FORXX%=OTO19:SC\$(XXX,YY%)=CHR\$(247):NEXT:PRINTTAB(0,YY%);STRING\$
(20,CHR\$(247)):NEXT:CDLOR%=4:IFSHEET%DIVS=SHEET%/SCOLOR%=0
57 VDU19,4,COLOR%,0,0,0:COLOUR4:RESTORE:FORZ=1TO66:READX%,Y%:GOSUB63:Y%=31-Y%:GOSUB63:NEXT 58 DATAO, 2, 1, 2, 2, 2, 3, 2, 4, 2, 5, 2, 6, 2, 7, 2, 8, 2, 0, 3, 0, 4, 0, 5, 0, 6, 0, 7, 0, 8, 0, 9, 0, 10, 0, 11, 0, 12, 0, 13, 0, 14, 2, 4, 3, 4, 4, 4, 6, 4, 8, 3, 8, 4, 8, 5, 2, 5, 3, 5, 4, 5, 6, 5, 1, 14, 2, 14, 2, 7, 3, 7, 4, 7, 2, 9, 2, 10, 2, 11, 2, 12, 6, 7, 7, 7, 8, 7, 9, 7, 9, 8, 9, 9, 4, 8, 4, 9, 4, 10, 4, 12, 4, 13, 4, 14, 59 DATA4, 15, 5, 10, 7, 9, 7, 15, 9, 13, 7, 11, 6, 12, 8, 14, 8, 15, 9, 14, 9, 15, 7, 14, 8, 11, 60 ND%=291: COLOUR14: FORAB=1TG4: READX, Y: PRINTTAB(X, Y); "\*"; TAB(0, 0): SC\$(X, Y)=" \*": NEXT 61 DATA1,4,18,4,1,27,18,27 62 ENDPROC 63 GDSUB64: X%=19-X% 64 PRINTTAB(X%, Y%) CHR\$(246);:SC\$(X%, Y%)=CHR\$(246):RETURN 65 DEFPROCX:DGX%=(X%<GX%(V%))-(X%>GX%(V%)):ENDPROC
66 DEFPROCY:DGY%=(Y%<GY%(V%))-(Y%>GY%(V%)):ENDPROC
67 DEFPROCLOOK:TT%=ASC(SC\$(GX%(V%)+DGX%,GY%(V%)+DGY%)):ENDPROC 68 DEFPROCMOVE: DGX%=0: DGY%=0 69 PROCX: PROCLOOK: IFTT%=245DGX%=0 69 70 PROCY: PROCLOOK: IFTT%=245DGY%=0 DEFPROCEND: SOUND 0,-15,4,10:PROCCOL:CLS:IF SC1%>10000 LIFE%=LIFE%+1:SC1%= SC1%-10000 

75 DEFPROCSHEET:IFSC1%>10000LIFE%=LIFE%+1:SC1%=SC1%=10000
76 V%=0:CLS:SHEET%=SHEET%+1:SC%=SC%+(1000\*(SHEET%-1)):SC1%=SC1%+(1000\*(SHEET

1)):COLOURS:PRINTTAB(7,10); "BONUS":COLOUR15:PRINTTAB(6,12); SHEET%-1; " X 1000

77 PROCMAZE:PROCSETUP:PROCMEN:PROCMAN:COLOUR2:PRINTTAB(0,0); "SHEET ":SHEET%:
COLOUR7:PRINTTAB(0,1); "SCORE ";SC%;:ENDPROC
78 DEFPROCMEN:IFLIFE%=1ENDPROC
79 COLOUR3:FORA%=2TOLIFE%:PRINTTAB(A%,30);CHR\*(254);TAB(0,0);:NEXT:ENDPROC
80 DEFPROCCOL:FORC=0T015:FORN=1T0100:NEXT:VDU 19,4,C,0,0,0:NEXT:VDU 19,4,4,0

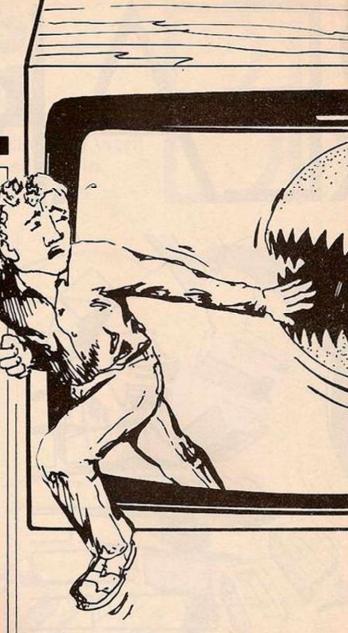

THE GAME in this article is a very enjoyable, and addictive, game for the 32K BBC Model B. It is slightly different from the arcade implementation in that there are only two ghosts who can go through walls and the function of the power pills is to stop the ghosts chasing the Muncher for a few seconds, giving him a chance to eat more dots and so get to the higher sheets. The player gets bonuses by totally clearing a sheet.

Every fifth maze is an invisible one, but the player must remember the pathways, in order to follow them. When playing such a sheet, the maze is made visible for about 10 seconds, when a power pill, or thunderbuster, is eaten. The following keys are used to move: A to go up, Z to go down, N to go left and M to go right. 10 points are given for the dots that it eats all the time and 100 points are given for\*, which are thunderbusters.

A bonus of the value 1,000 multiplied by the number of sheets is given every time a sheet is totally eaten, thus 1,000 points are awarded for clearing the first maze and 13,000 points for clearing maze number 13.

An extra Muncher is given every time you score 10,000 points: you have three lives to begin with.

To begin with, you may think that the game is very easy, as the ghosts move very slowly, but they get faster every sheet, until they become half your speed on sheet 11, from then on their speed remains constant. Here are a

:FORA=1T010000:NEXT

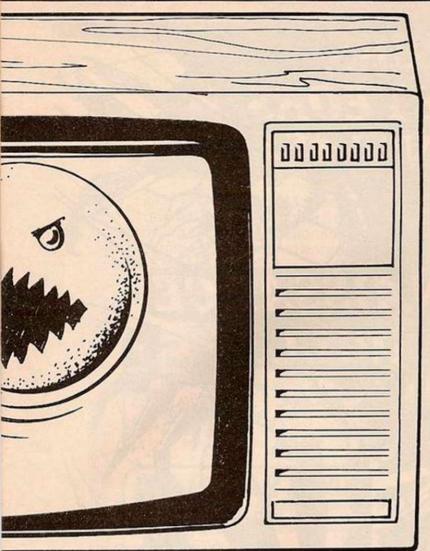

A deceptively easy game to start with, this BBC version of a well known arcade game written by David Griffin is definitely worth getting your teeth into.

few hints. It is a good idea to clear as much of the maze as you can without using the thunderbusters. On the lower sheets move straight to the middle of the maze, and clear that area first, as it is the most difficult.

When the ghosts are moving the fastest, clear the outer regions of the maze first, reserving the thunderbusters to help in clearing the centre. Try not to leave individual dots, but clear large areas of the maze at once. Don't hesitate or panic, it is quite easy to get out of most situations.

If you want to change the number of ghosts, change the value of NG% in line 11. I would advise against conversion to other computers because this program uses many special functions of the BBC. But in case anyone wants to try here is a list of some of the BBC peculiarities used in this implementation.

Envelope defines the envelope used in the Sound command — this can be ignored. Mode changes the display mode, Mode 7 is a teletext display 40×25, Mode 2 is a high-resolution display, with characters on a 20×32 grid.

VDU 23 defines characters on an eight-byeight grid. The first parameter is the character number, the following eight define the shape row by row, with the decimal equivalent of the binary number representing the character row. The VDU in line 10 stops the cursor flashing.

Proc calls a procedure defined by DefProc: this should be replaced by a Gosub command on other computers.

Colour sets the current text colour. Print Tab (X,Y) positions the cursor at position X,Y on the screen. All the \*FX commands can be ignored.

VDU 19 XI, C2, 0, 0, 0 sets colour Cl to colour C2; this is used in making the maze

RND gives a random integer between 1 and the number inside the brackets. Sound A, B, C, D plays a note on channel A, of volume B, of pitch C, for duration D. Div signifies integer division.

The command Get\$ waits for a key to be

, 0, 0: ENDPROC

82 MODE7

pressed and puts the string value of that key in the suitable variable.

Inkey\$(n) waits for n cycles of the clock or until a key has been pressed, and puts the string value of that key in the suitable variable. The program puts the whole screen into array SC\$ and can use this array to see if the man is trying to go into a wall, or has eaten something.

The highest score so far attained is 10,154,250 - achieved after playing continuously for several hours, and reaching sheet 999.

```
82 MODE7

83 *FX 15 0

84 *FX 11 0

85 PRINTTAB(10,5); CHR*(141); CHR*(136); "YOU'RE DEAD!!"; TAB(10,6); CHR*(141); CH

R*(136); "YOU'RE DEAD!!"

86 PRINTTAB(8,10); "YOU SCORED "; SC%

87 IFSC%>HSC%PRINTTAB(8,12); "THE HIGHEST SO FAR"ELSEPRINTTAB(4,12); "THE BEST
      AS ";HSC%;" BY ";H$
88 IFSC%>HSC%INPUT''' YOUR NAME "H$:HSC%=SC%
89 PRINTTAB(5,22); CHR$(129); CHR$(141); "ANOTHER GAME ?"; TAB(5,23); CHR$(129); CHR$(141); "ANOTHER GAME ?"
      90 REPEATA$=GET$: UNTILA$="Y"ORA$="N"
      91 IFAs="Y"THEN10
92 END
       93 DEFPROCINSTR
            PRINTTAB(2,0); "MUNCHER(C) David Griffin 26:6:82"
       95 PRINT'" In this game you must move a man around a maze, eating dots you do so. He is being pursued by two evil qhosts who can only be stopped be ating a flashing thunderbuster, and even then for a short while only!" 96 PRINT" After clearing the maze of dots and thunderbusters, a new one i iven. Every fifth maze is invisible, just to add extra interest and dif
       95 PRINT'"
    eating a
    96 PRINT"
given.
      97 PRINT"
                              An extra man is given every 10,000 keys: -",'" 'A' to go UP",'" go LEFT",'" 'M' to go RIGHT"
                                                                                                                             ",''" To move use 'Z' (to go DOWN",'"
the following keys :-",'"
'N' to go LEFT",'"
98 PRINT'';" PRESS
                                        PRESS ANY KEY TO PLAY ...
                                                                                                                   ":REPEATA$=GET$:UNTILA$()
       99 ENDPROC
```

81 DEFPROCSPURT: FORSP%=1TO (RND (100) +20): PROCMAN: NEXT: MAN%=0: ENDPROC